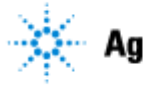

Thank you for purchasing Agilent software.

Correct site preparation and evaluation is the key first step in assuring that the installation of your Agilent software product is successful and that your instruments and software systems operate reliably over an extended lifetime. The information provided in this document can be used as an information guide AND checklist that outlines the computing requirements for your site. It may also recommend tools where needed, that will help you get started.

### **Customer Responsibilities**

Make sure your site meets the following specifications prior the installation date.

- $\Box$  Your site meets the software, hardware and networking specifications as outlined below
- $\Box$  Computing environment and the necessary space is made available
- $\Box$  The number and location of electrical outlets and network ports for your computer systems, peripherals and instruments are planned.
- Locate your sales order information such as software authorization codes, software licenses or software certificates.
- $\Box$  The necessary software media are available.
- $\Box$  A suitable backup solution is identified for your software.
- $\Box$  A system or network administrator is available as needed to connect to your intranet.
- Complete Final Check: Software Site Preparation Tool.

Please visit the following Agilent website to download the Software Installation Site Preparation Tool: http://www.agilent.com/en-us/support/software-informatics/swsitepreptool

This easy- to- use tool verifies that your PC meets the necessary hardware and software prerequisites before installing the Agilent software.

If Agilent is delivering installation and familiarization services, users of the instrument should be present throughout these services; otherwise, they will miss important operational, maintenance and safety information.

### **Important Customer Information**

- $\Box$  If you have questions or problems in providing anything described as Customer Responsibilities above, please contact your local Agilent or partner support/service organization for assistance prior to delivery. In addition, Agilent and/or its partners reserve the right to reschedule the installation dependent upon the readiness of your laboratory.
- Should your site not be ready for whatever reasons, please contact Agilent as soon as possible to rearrange any services that have been purchased.
- $\Box$  Other optional services such as additional training, operational qualification (OQ) and consultation for user- specific applications may also be provided at the time of installation when ordered with the system, but should be contracted separately.

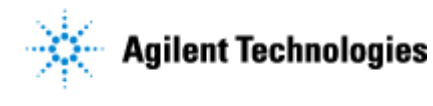

# **Software Specifications for OpenLAB CDS 2.1 Workstation**

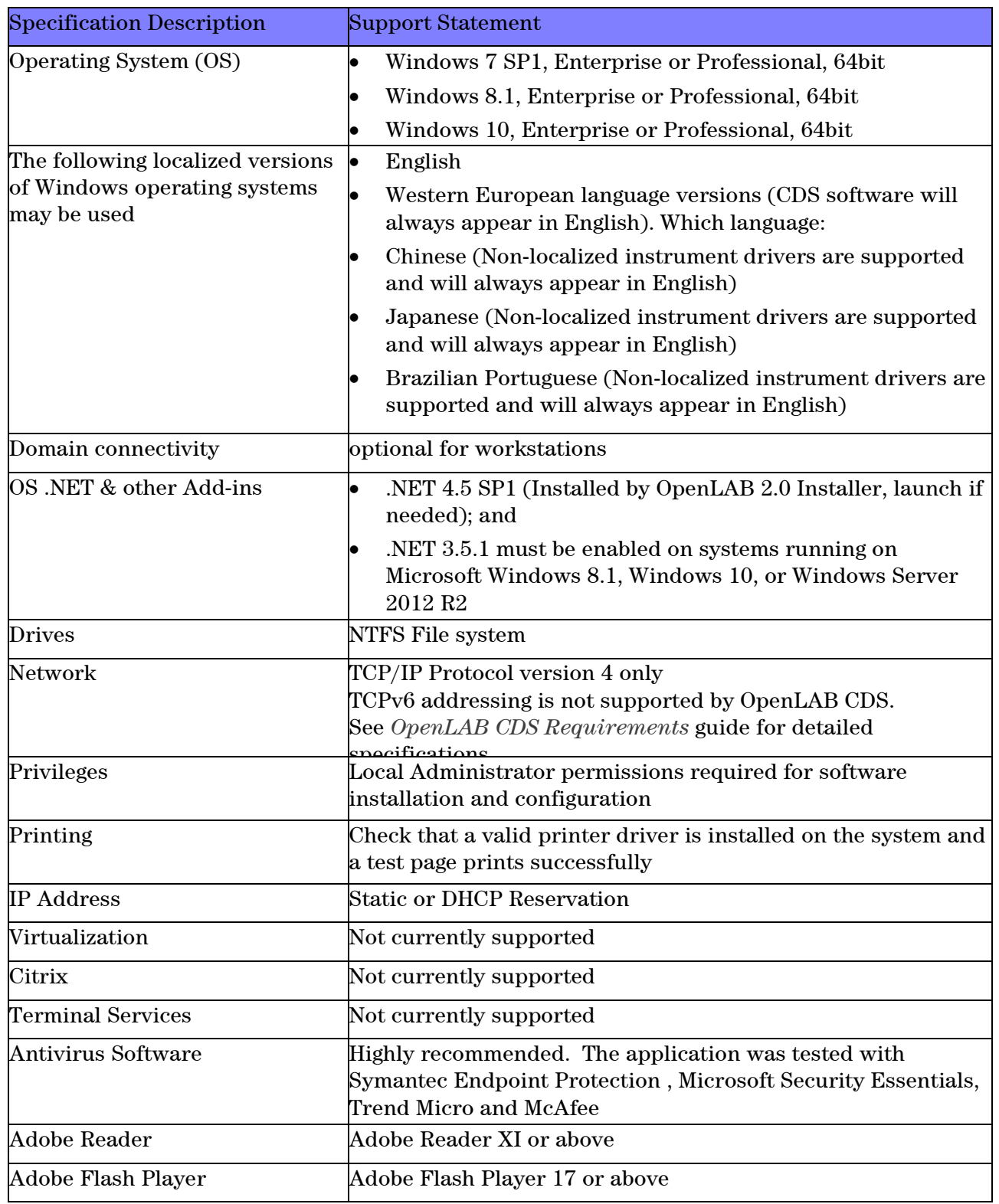

Issued: 01-Sep-2016, Revision: 1.2 Copyright © 2016 Agilent Technologies

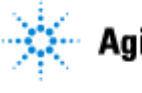

### **Computer Hardware Specifications**

The OpenLAB CDS Workstation is available either with storage in the local file system (OpenLAB CDS Workstation Software) or in a built-in Content Management database (OpenLAB CDS Workstation Plus Software). A workstation with Content Management (OpenLAB CDS Workstation Plus) requires higher performing hardware.

Minimum hardware configuration for a workstationMinimum hardware configuration for a workstation

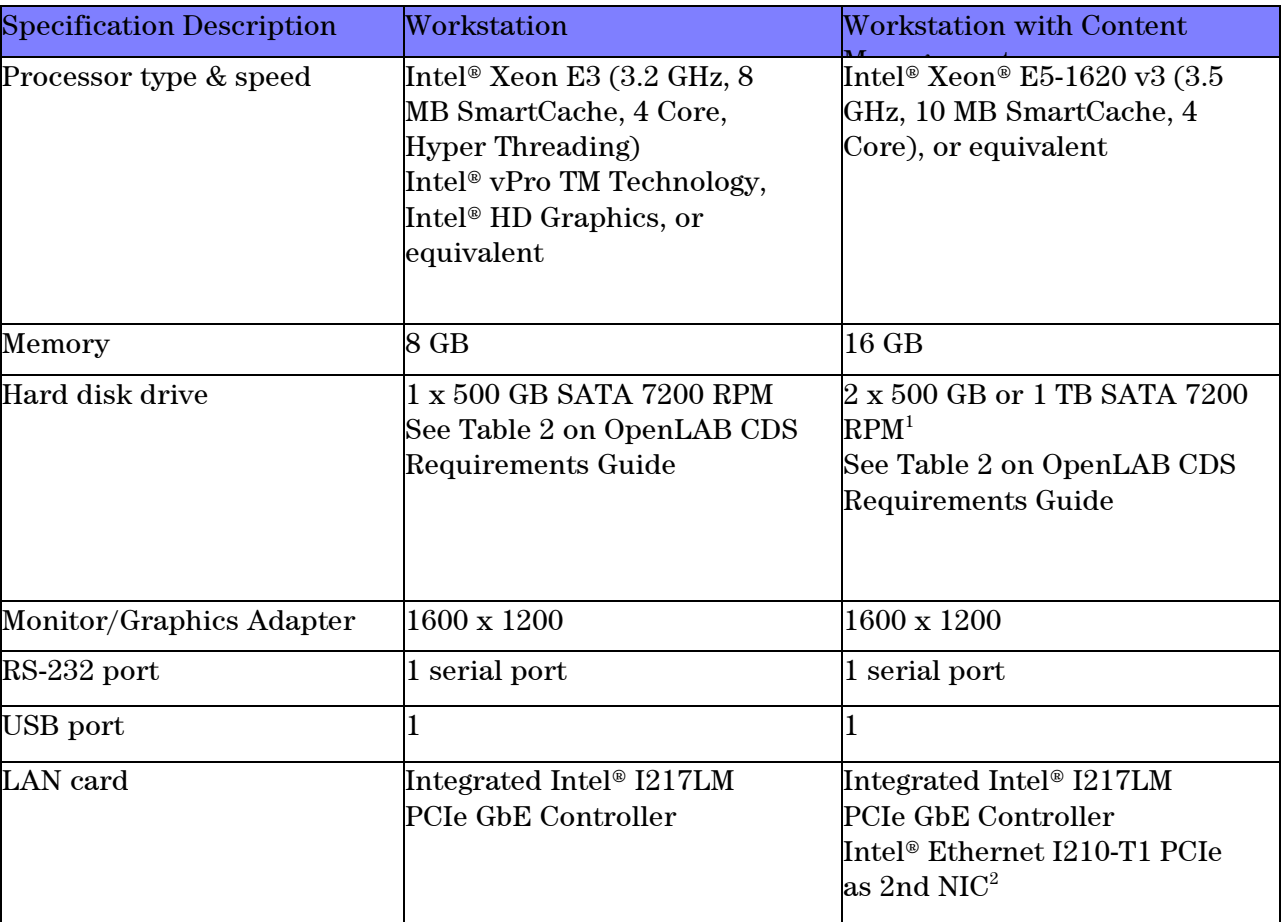

<sup>1</sup> If the computer has a disc array controller we recommend  $2 \times 1$  TB in RAID1.

 $2^2$  A second LAN interface is recommended to isolate the instrument's data traffic.

Recommended bundle PC for a workstation with Content Management: HP Z440 Workstation or equivalent.

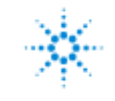

#### **Number of Instruments**

You can configure any number of instruments that sums up to 4 instrument points per OpenLAB CDS Workstation.

Instrument points are an indicator for the data stream that needs to be managed, and thus also for the required hardware and software. Instruments count as follows:

- GC + 2D 1 instrument point
- $LC + 2D1$  instrument point
- LC + 3D 2 instrument points
- GC + MS 2 instrument points
- LC + MS 2 instrument points

## **Database**

Workstation Plus uses a PostgreSQL 9.3 database for both Shared Services and Content Management. It is installed and configured automatically during installation.

Agilent does not support the use of a PostgreSQL version other than the one installed by the OpenLAB software.

## **Networking Specifications**

When using LAN communications to connect workstations to an instrument, use one of these methods:

- Connect via an isolated switch using standard CAT-5 network cabling
- LAN communication hardware should be 100/1000 mbps (or higher) speed capable.
- NIC teaming<sup>1</sup>: LAN cards should not be teamed on workstations, instrument controllers, or clients.
- LAN communication must be on the same subnet as instruments, and preferably on the same segment.

Note: See the separate driver installation guides for further information regarding vendor specific instrument connections. GPIB or RS232 might be required.

<sup>1</sup> Network Interface Card (NIC) teaming is also known as Load Balancing and Failover (LBFO)

## **Analytical Instruments**

#### **Firmware Requirements**

Additional firmware upgrades may be needed. Please review the respective Driver Release Notes in the **OpenLAB 2.1 Installer > Documentation**

Issued: 01-Sep-2016, Revision: 1.2 Copyright 
© 2016 Agilent Technologies

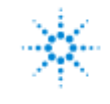

## **Hardware Specifications**

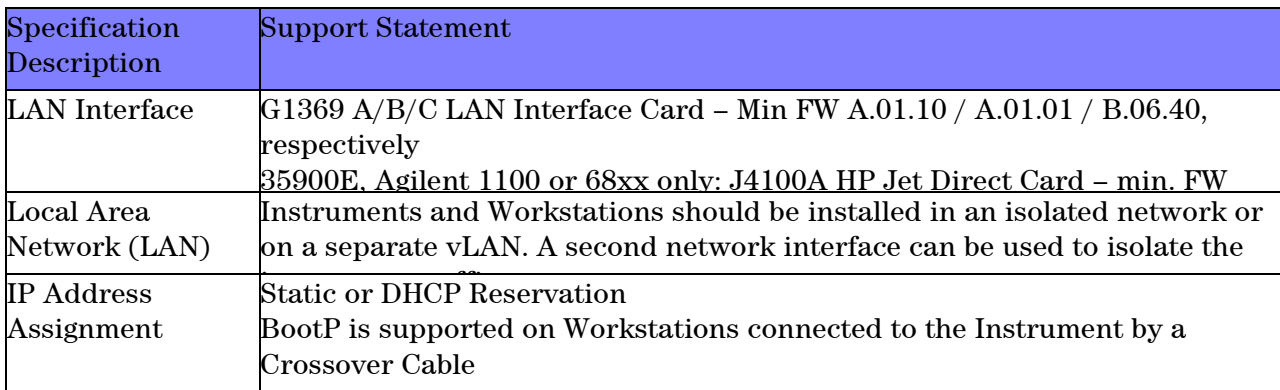

#### **Agilent Customer Web Links**

- For additional information about our solutions, please visit our web site at www.agilent.com
- How to get information on your product: Literature Library www.agilent.com/chem/library
- Need to know more? www.agilent.com/chem/education
- Need technical support, FAQs? www.agilent.com/chem/techsupp
- Need supplies? www.agilent.com/chem/supplies
- Software Status bulletins, patches, drivers, software utilities www.agilent.com/enus/products/software-informatics/openlab-software-suite/chromatography-data-systems-/openlabcds
- OpenLAB CDS Software Updates agilent.subscribenet.com

#### **Other important web links**

- Microsoft Hardware Compatibility Lists http://www.microsoft.com/whdc/hcl/default.mspx
- Links to specific O/S fixes, updates needed http://support.microsoft.com/